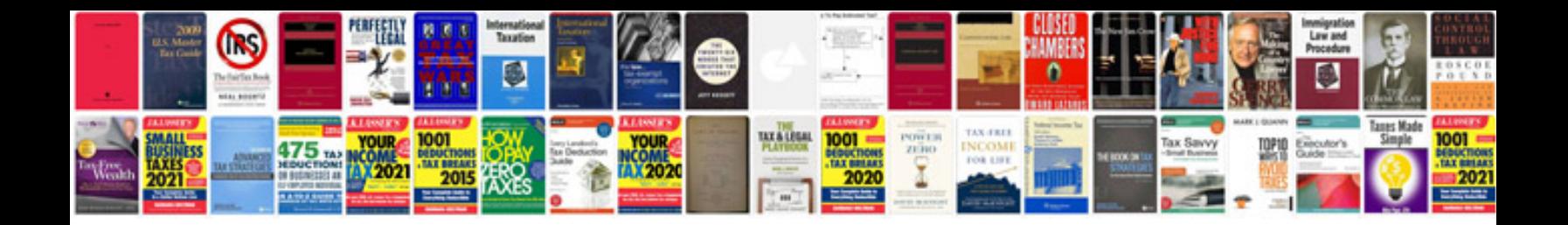

**Converter to xml format**

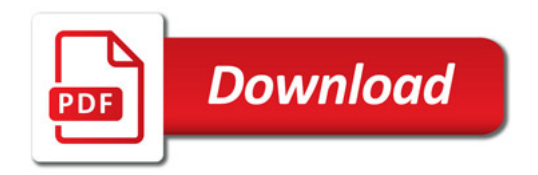

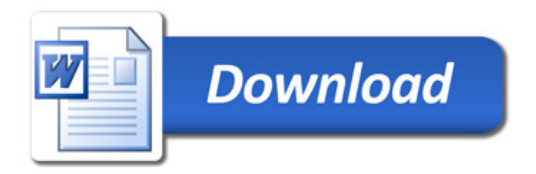